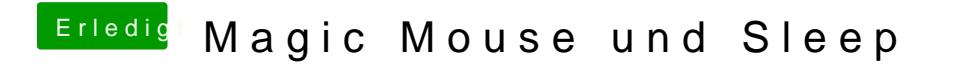

Beitrag von vom 20. November 2011, 15:10

Wird der dann ausgegraut angezeigt....?